# THOOVIL 公交112的时间表和线路图

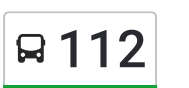

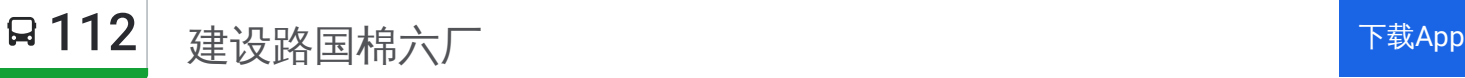

公交112((建设路国棉六厂))共有2条行车路线。工作日的服务时间为: (1) 建设路国棉六厂: 06:30 - 20:30(2) 张河村: 06:30 - 20:30 使用Moovit找到公交112离你最近的站点,以及公交112下班车的到站时间。

## 方向**:** 建设路国棉六厂

29站 [查看时间表](https://moovitapp.com/zhengzhou___%E9%83%91%E5%B7%9E-3806/lines/112/28434416/4673301/zh-cn?ref=2&poiType=line&customerId=4908&af_sub8=%2Findex%2Fzh-cn%2Fline-pdf-Zhengzhou___%25E9%2583%2591%25E5%25B7%259E-3806-859566-28434416&utm_source=line_pdf&utm_medium=organic&utm_term=%E5%BB%BA%E8%AE%BE%E8%B7%AF%E5%9B%BD%E6%A3%89%E5%85%AD%E5%8E%82)

张河村

学院路安宁路

马寨一中

学院路同兴街

同兴街明晖路

曙光路同兴街

曙光路科技东路

工业路曙光路

马寨镇政府

西四环孙家岗

西四环址刘安置区

西四环金田路

西四环陇海西路

郑州植物园

西四环丹水大道

中原西路西四环

市委党校

市委党校

中原西路雪松路

市一中新校

赵坡新村

中原西路杏湾路

### 公交**112**的时间表

往建设路国棉六厂方向的时间表

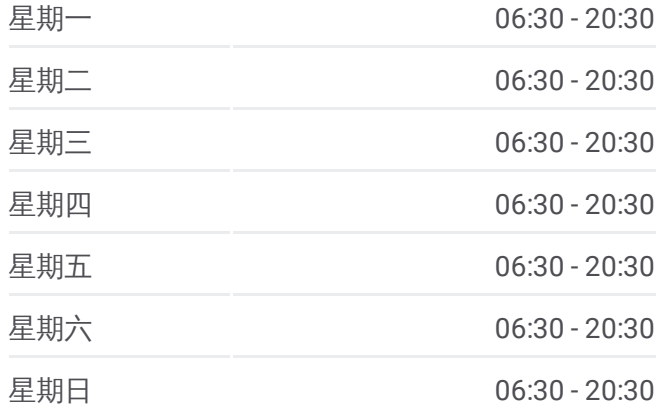

公交**112**的信息 方向**:** 建设路国棉六厂 站点数量**:** 29 行车时间**:** 88 分 途经站点**:**

- 
- 中原路西三环

交巡警二大队

中原路华山路

秦岭路中原路

- 秦岭路岗坡路
- 建设路国棉六厂

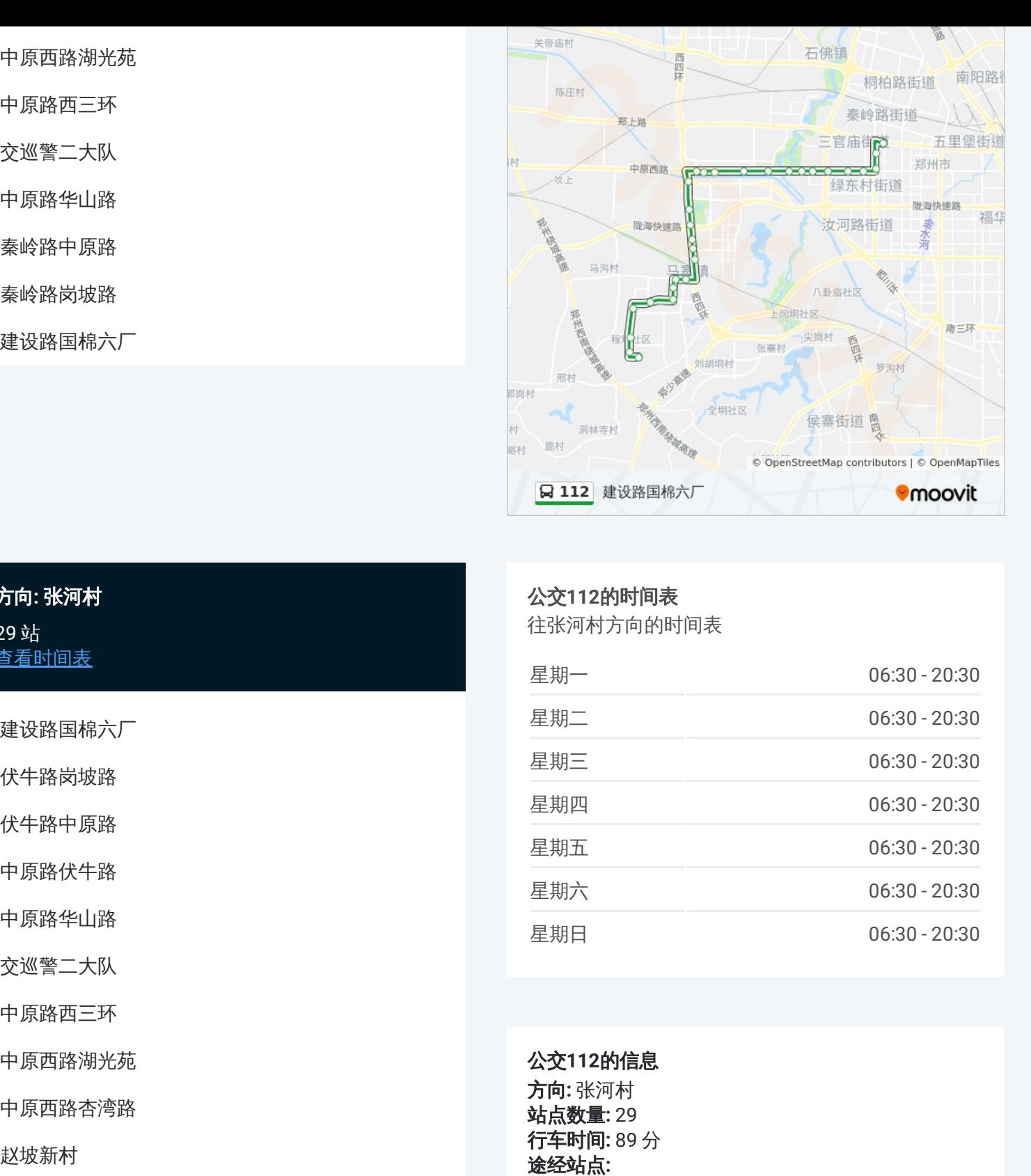

## 方向 **:** 张河村 29 站 [查看时间表](https://moovitapp.com/zhengzhou___%E9%83%91%E5%B7%9E-3806/lines/112/28434416/4673245/zh-cn?ref=2&poiType=line&customerId=4908&af_sub8=%2Findex%2Fzh-cn%2Fline-pdf-Zhengzhou___%25E9%2583%2591%25E5%25B7%259E-3806-859566-28434416&utm_source=line_pdf&utm_medium=organic&utm_term=%E5%BB%BA%E8%AE%BE%E8%B7%AF%E5%9B%BD%E6%A3%89%E5%85%AD%E5%8E%82)

建设路国棉六厂

伏牛路岗坡路

伏牛路中原路

中原路伏牛路

中原路华山路

交巡警二大队

中原路西三环

中原西路湖光苑

中原西路杏湾路

赵坡新村

市一中新校

中原西路雪松路

市政务中心

市委党校

西四环中原西路

郑州奥体中心

郑州植物园

西四环陇海西路

#### 公交 **1 1 2**的时间表

往张河村方向的时间表

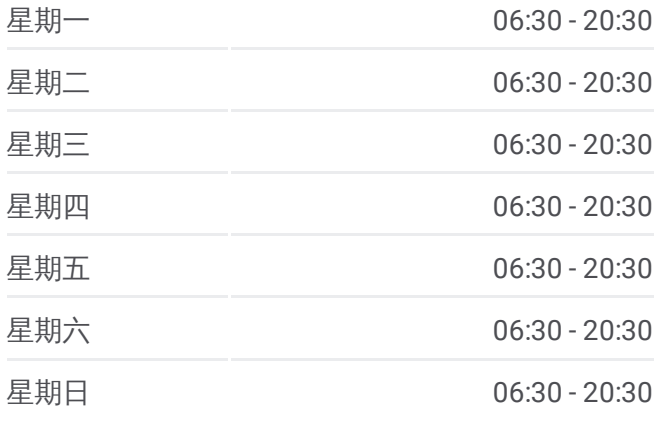

#### 公交 **1 1 2**的信息 方向 **:** 张河村 **站点数量:** 29 **行车时间:** 89 分 途经站点:

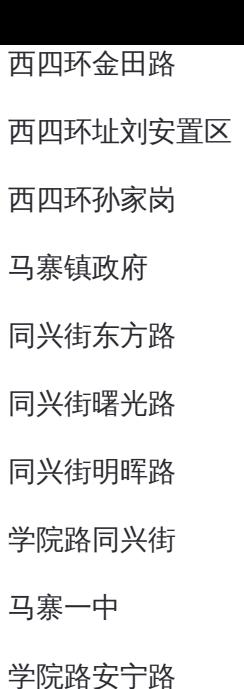

张河村

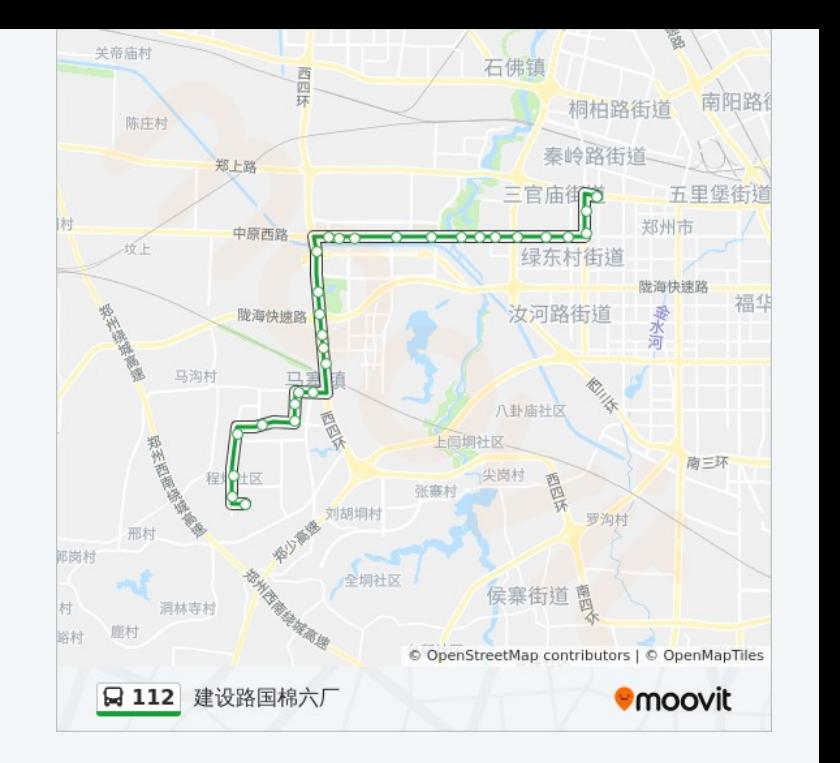

你可以在moovitapp.com下载公交112的PDF时间表和线路图。使用Moovit应 [用程式查询郑州的实时公交、列车时刻表以及公共交通出行指南。](https://moovitapp.com/zhengzhou___%E9%83%91%E5%B7%9E-3806/lines/112/28434416/4673301/zh-cn?ref=2&poiType=line&customerId=4908&af_sub8=%2Findex%2Fzh-cn%2Fline-pdf-Zhengzhou___%25E9%2583%2591%25E5%25B7%259E-3806-859566-28434416&utm_source=line_pdf&utm_medium=organic&utm_term=%E5%BB%BA%E8%AE%BE%E8%B7%AF%E5%9B%BD%E6%A3%89%E5%85%AD%E5%8E%82)

关于[Moovit](https://editor.moovitapp.com/web/community?campaign=line_pdf&utm_source=line_pdf&utm_medium=organic&utm_term=%E5%BB%BA%E8%AE%BE%E8%B7%AF%E5%9B%BD%E6%A3%89%E5%85%AD%E5%8E%82&lang=en) · MaaS[解决方案](https://moovit.com/maas-solutions/?utm_source=line_pdf&utm_medium=organic&utm_term=%E5%BB%BA%E8%AE%BE%E8%B7%AF%E5%9B%BD%E6%A3%89%E5%85%AD%E5%8E%82) · [城市列表](https://moovitapp.com/index/zh-cn/%E5%85%AC%E5%85%B1%E4%BA%A4%E9%80%9A-countries?utm_source=line_pdf&utm_medium=organic&utm_term=%E5%BB%BA%E8%AE%BE%E8%B7%AF%E5%9B%BD%E6%A3%89%E5%85%AD%E5%8E%82) · Moovit社区

© 2024 Moovit - 保留所有权利

查看实时到站时间

 $\bullet$  App Store **ENELLER**, WE Google Play  $\Box$  Web App